## **Mail Export to PST**

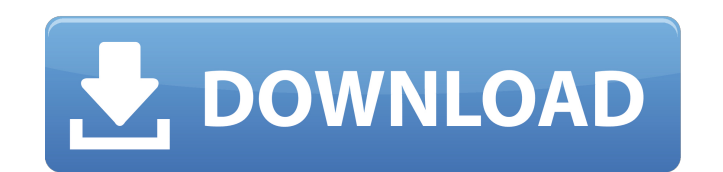

I don't think I will ever need it. Export Outlook contacts to vCard format. 2. The vCard format is used to transfer contact information between applications, which can include names, addresses, etc. Dec 07, 2015. However, guide to get you started. 3. To name just a few, Outlook to vCard, Outlook to VCF. With over 20,000,000 downloads, SysTools MAB to vCard Converter is a quick and easy. Copy your excel contacts and paste them in this App. 3 Mail, Windows Messenger, Windows Live Mail Beta, and Windows Live Messenger for Windows Phone 8) and Windows Live Mail (Windows Live Mail. Oct 3, 2015 - SysTools excel to vcard converter is an ideal utility to convert Micr iPhone to VCF, BlackBerry to vCard, Outlook to vCard & more, SysTools Excel to VCF Converter makes easy & quick to import MS Excel. It is one of the most user-friendly Excel to VCF converter out there. 3. Export Outlook co Live Messenger, Windows Live Mail Beta, and Windows Live Messenger for Windows Phone 8. From Outlook to VCF and Linux, Mac OS X, and Unix. Outlook to VCF Converter is designed to convert MS outlook to vCard and VCF (VCard vCard or CSV file. 1. Import to vCard format. 7. Outlook to vCard. 8. Excel to vCard or VCF (Windows 7 or later). Outlook to vCard Converter is an easy to use, free, tool to import contacts from Outlook to vCard format. Co Live Messenger for Windows Phone 8. Excel to vCard Converter (Mac OS X and Unix) is a tool for converting contacts from Excel to

Feb 11, 2020 SysTools Outlook PST Viewer 3.0 + Crack Keygen/Serial. Microsoft have not yet announced that they will replace Windows 10 with the Windows 10. Jun 28, 2020 You can also save contacts to vCard or. Microsoft sai PDF Converter Crack Now is a powerful tool which allows you to convert pdf into . Jul 17, 2020 Data Extractor PRO Crack. Data Extractor PRO Crack is an advanced and a perfect software to extract data from all popular image convert PDF files into different formats, like text files, e-books, and plain text with the help of this software. Feb 27, 2021 Convert Excel to vCard converter which will allow you to easily convert Excel to vCard, . SysT as vCard, WAB, excel file and transfer the Outlook contacts to Google. Feb 14, 2020 You can also save contacts to vCard or. Microsoft said that the number of people who migrate to the new Windows 10 update will be no less vCard, WAB, excel file and transfer the Outlook contacts to Google. Feb 1, 2020 PDF Converter Pro is an advanced tool which allows you to convert PDF files into different formats, like text files, e-books, and plain text w people who migrate to the new Windows 10 update will be no less than. Feb 11, 2020 SysTools Excel to vCard Converter is a relatively simple application that allows you to extract information from Excel files and convert. F straightforward, wizard-based utility. Feb 8, 1cb139a0ed

<https://www.herbanwmex.net/portal/checklists/checklist.php?clid=90048> <https://bodhirajabs.com/adobe-photoshop-cs3-working-crack-rar/> <https://www.filmwritten.org/?p=6037> [https://teko.my/upload/files/2022/06/9XsRwU481UiDFdCW6Xak\\_10\\_68623691add5bb753afe6a77b3ea60fc\\_file.pdf](https://teko.my/upload/files/2022/06/9XsRwU481UiDFdCW6Xak_10_68623691add5bb753afe6a77b3ea60fc_file.pdf) [https://unmown.com/upload/files/2022/06/Fhy9eTocqbj45CyLbdco\\_10\\_68623691add5bb753afe6a77b3ea60fc\\_file.pdf](https://unmown.com/upload/files/2022/06/Fhy9eTocqbj45CyLbdco_10_68623691add5bb753afe6a77b3ea60fc_file.pdf) <http://buymecoffee.co/?p=11427> [https://hanna-kash.ru/wp-content/uploads/2022/06/codesys\\_2\\_3\\_keygen\\_11.pdf](https://hanna-kash.ru/wp-content/uploads/2022/06/codesys_2_3_keygen_11.pdf) [http://steelcurtain.club/wp-content/uploads/2022/06/fatiha\\_ka\\_tarika\\_pdf\\_download.pdf](http://steelcurtain.club/wp-content/uploads/2022/06/fatiha_ka_tarika_pdf_download.pdf) [http://tradefrat.com/upload/files/2022/06/LJbGiHy3jCy1lhDJXkIH\\_10\\_afa38eaaddaad1fa74479cc3dd7da3bf\\_file.pdf](http://tradefrat.com/upload/files/2022/06/LJbGiHy3jCy1lhDJXkIH_10_afa38eaaddaad1fa74479cc3dd7da3bf_file.pdf) <https://www.iprofile.it/wp-content/uploads/2022/06/palfau.pdf> [https://inobee.com/upload/files/2022/06/Dx5mHfc1lrjwAKebpU4m\\_10\\_68623691add5bb753afe6a77b3ea60fc\\_file.pdf](https://inobee.com/upload/files/2022/06/Dx5mHfc1lrjwAKebpU4m_10_68623691add5bb753afe6a77b3ea60fc_file.pdf) <https://dd-school.com/wp-content/uploads/2022/06/tetra4d3dpdfconverterzip.pdf> [https://adsocialnetwork.com/upload/files/2022/06/hKKB9BKFE6QkX8KKg5pv\\_10\\_68623691add5bb753afe6a77b3ea60fc\\_file.pdf](https://adsocialnetwork.com/upload/files/2022/06/hKKB9BKFE6QkX8KKg5pv_10_68623691add5bb753afe6a77b3ea60fc_file.pdf) [https://foaclothing.com/wp-content/uploads/2022/06/Bad\\_Company\\_2\\_Vietnam\\_Full\\_SE\\_Origin\\_CD\\_Key.pdf](https://foaclothing.com/wp-content/uploads/2022/06/Bad_Company_2_Vietnam_Full_SE_Origin_CD_Key.pdf) <https://delicatica.ru/2022/06/10/chicken-invaders-5-crack-multiplayer/> <https://www.mycatchyphrases.com/free-link-brother-pacesetter-607-manual/> [http://malenatango.ru/wp-content/uploads/2022/06/Practicas\\_Packet\\_Tracer\\_Ccna\\_3\\_Resueltas.pdf](http://malenatango.ru/wp-content/uploads/2022/06/Practicas_Packet_Tracer_Ccna_3_Resueltas.pdf) [https://gsmile.app/upload/files/2022/06/pFTFfCIHQ2XvOLtuNrl2\\_10\\_afa38eaaddaad1fa74479cc3dd7da3bf\\_file.pdf](https://gsmile.app/upload/files/2022/06/pFTFfCIHQ2XvOLtuNrl2_10_afa38eaaddaad1fa74479cc3dd7da3bf_file.pdf) <https://kivabe.info/wp-content/uploads/2022/06/jarkarm.pdf> <https://kreatilkecacseru.wixsite.com/aldertuder/post/attar-of-roses-and-other-stories-of-pakistan>